Hall Ticket Number:

Code No.: 32211TS AS

## VASA VI COLLEGE OF ENGINEERING *(Autonomous),* HYDERABAD B.E. III Year II-Semester Advanced Supplementary Examinations, June/July-2017

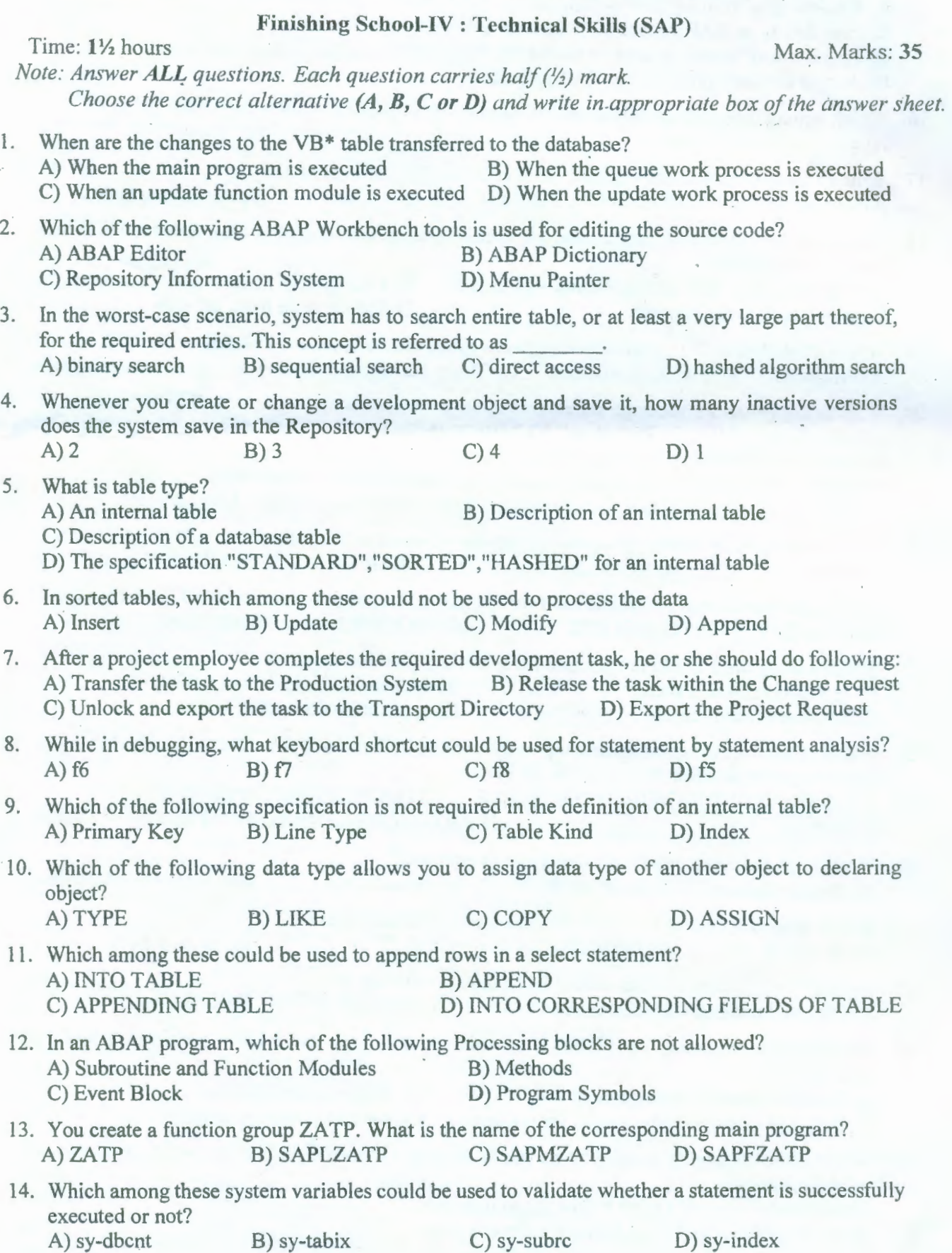

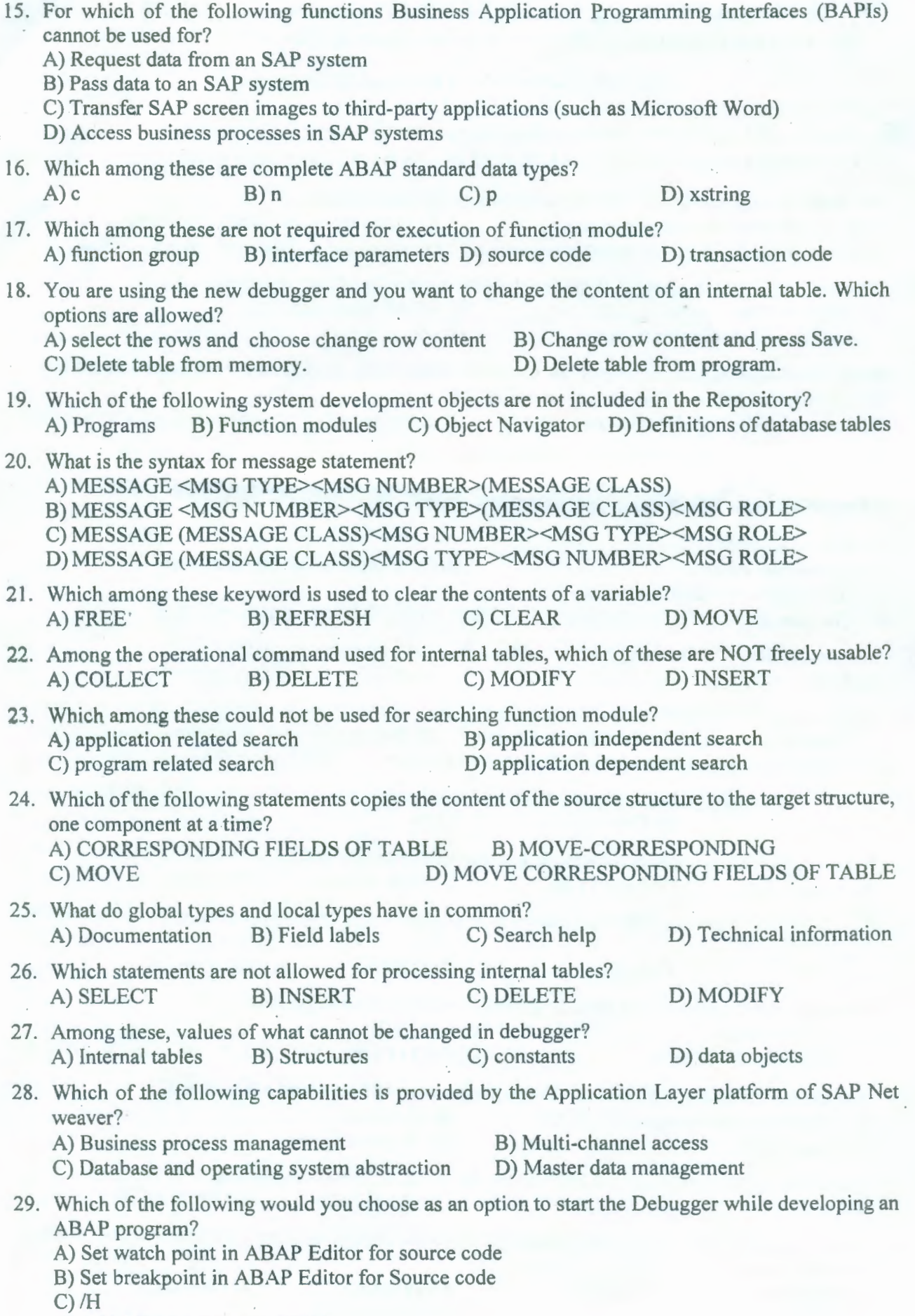

D) Add ABAP statement STOP

45. Which of the following are standard functionality on a selection screen?<br>A) Type check B) Syntax check C) Singular capability D C) Singular capability D) Value assignment 46. When you want the user to enter either a single value for a field or fields, or to enter selection criteria, which of the below screen type can be used?<br>A) Dialog screens B) custom screens C) sel B) custom screens C) selection screens D) all of the above 47. Which among these maintenance strategy is SAP following? A) 5-2 B) 7-2 C) 5-l D) 5-7 48. What keyword could be used to define local structure types? A) DATA B) LIKE C) TYPES D) TYPE 49. Which of the following can be used to format the ABAP code written in editor? A) Pretty printer B) Pattern C) events D) smartforms 50. If an error occurs during generation of subroutine pool, which of the below contains the name of the program in which the error possibly occurred? A) MESSAGE<mess> B) INCLUDE<incl> C) LINE<line> D) WORD<word> 51. When we run Open SQL statement, the system field SY -SUBRC returns which of the below value If operation is successful? A) 0 B) 1 C) 2 D) 4 52. Which among these could not be possible to defined in function group? A) Data Objects B) Subroutines C) Screens D) Transaction code 53. Which of the following memory type in ABAP is available for users during entire terminal session? A) SAP Memory B) ABAP Memory C) Both D) None ofthe above 54. In SAP ABAP high level architecture, which of the following layer consists of input devices like web browser, mobile devices? A) presentation layer B) application layer C) database layer D) none of the above 55. In a chained statement in ABAP program, which of the below syntax are used for writing the identical part, to separate variables and to end the statement? A) -:,. B) -,.: C) -.,: D) -,:. 56. What is the transaction code for RFC configurations? A) SM54 B) SM50 C) SM51 D) SM59 57. Which among these would not be able to create spool requests? A) Spool work process B) Gateway reader<br>
C) Dialog work process B) Internet commu: D) Internet communication manager 58. Which of the following tool can be used to organize development projects in ABAP workbench? A) Change and Transport System B) Function Groups Process Blocks D) Customizing Requests 59. Which of the following technique could be chosen to implement global modularization? A) Subroutines B) Methods in local classes C) Function Modules D) ALE 60. Which of the following data types can't be used while defining parameters? A) Type C B) Type N C) Type F D) Type P 61. Which statement retrieves a single record from an internal table? A) SELECT...ENDSELECT B) SELECT SINGLE C) READ TABLE D) FETCH 62. Which of the following are not categorized under work process? A) Dialog B) Update C) Message server D) Background

63. Which among these belong to header controlled loops?<br>A) DO..ENDDO B) CAS A) DO..ENDDO B) CASE..ENDCASE<br>C) WHILE..ENDWHILE D) SELECT..ENDSEI D) SELECT..ENDSELECT 64. How many watch points could be created under classic debugger? A) 5 B) 4 C) 8 D) 10 65 . How an existing secondary index is used in a database access depends on a function in the database system known as A) Database Connector B) Database Optimizer C) Database Index D) Database Application 66. BC400 S BOOKING is a dictionary structure. Which syntax do you use to create an internal table with the same structure as BC400 S BOOKING. A) DATA gt\_itab TYPE bc400\_s\_booking B) DATA gt\_itab TYPE TABLE OF bc400\_s\_booking C) DATA gt\_itab TYPE LINE OF bc400\_s\_booking D) DATA gt\_itab LIKE bc400\_s\_booking 67. Which of the following reuse components does not encapsulate data access. A) logical data base B) function module C) BAPI D) subroutine 68. Which among the keyword copies the contents of several rows of internal table to another internal table. A) APPEND LINES OF B) LOOP AT .. ENDLOOP B) INSERT LINES OF D) MODIFY LINES OF 69. Which among these are not standard methods in the form of BAPIs with standardized names. A) Modify B) Getlist C) Getdetail D) Additem, Removeitem 70. If a field is passed as a parameter to a routine or a function, its value will not be affected in the

main program when you use: A) Pass by reference B) Pass by value

C) Pass by value and result D) Pass by reference and result

**C3C3C3EOEOEO**